### Operating System Labs

Yuanbin Wu CS@ECNU

### Operating System Labs

- Project 2 Due
  - 21:00, Oct. 29
- Project 3
  - Group of 3
  - For each group: email group members to TAs
  - If you can not find a partner, drop us an email
  - You now have 3 "late days", but start early!
  - We will have oral test at week 12 (Nov. 27)

## Operating System Labs

- C Memory API
- Free Memory Management

- Type of memory
  - Stack
  - Heap

- Stack
  - Allocated / Deallocate automatically
  - By the compiler
  - Automatic memory

- Stack
  - Example (local variable)

```
void func()
{
   int x = 0;
   ...
}
```

- You only declare the variable
- Compiler will allocate it when call the function
- Also deallocate it when func returns

- Heap
  - Allocated / Deallocate explicitly
  - By you, the programmer

- Heap
  - Example (malloc)

```
void func()
{
  int *ptr = (int*)malloc(sizeof(int));
  ...
}
```

- Both stack and heap allocation
- When func returns,
  - Stack memory will be deallocated
  - Heap memory is still there

0000000

- Stack and Heap
  - Heap
    - From low addr to high addr
  - Stack
    - From high addr to low addr
- Let's see

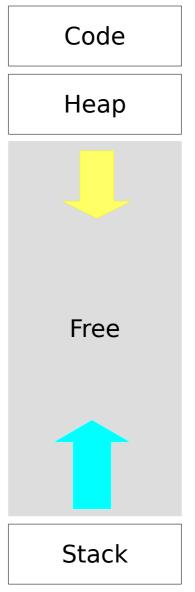

FFFFFFF

Malloc

```
#include <stdlib.h>
void *malloc(size_t size);
```

- If failed, return NULL
- Free

```
#include <stdlib.h>
void free(void* ptr);
```

### Allocation

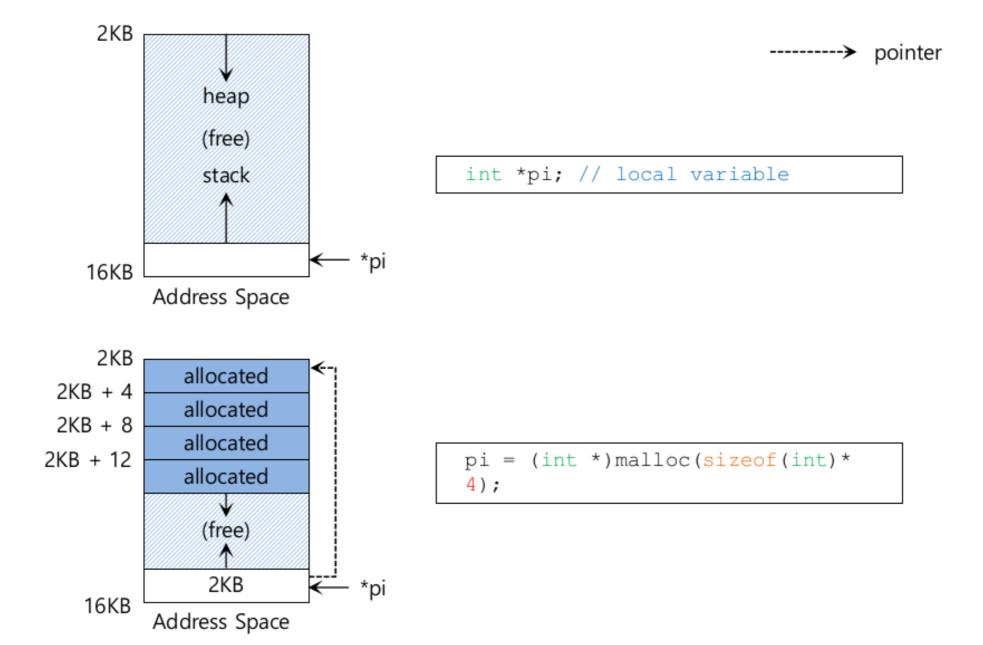

### Free

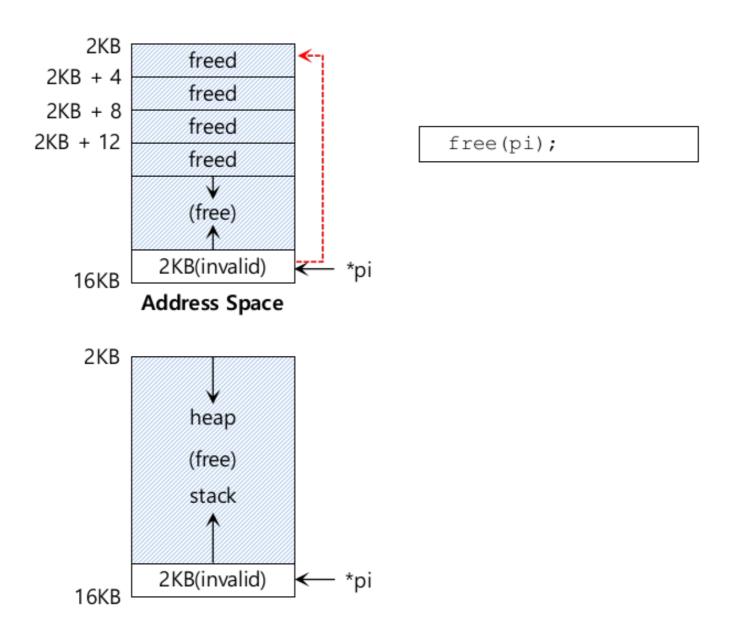

Segment fault

```
char *src = "hello";
char *dst;
strcpy(dst, src);
```

run this code, it will likely lead to a

#### segmentation fault

It is a fancy term for

YOU DID SOMETHING WRONG WITH MEMORY YOU FOOLISH PROGRAMMER AND I AM ANGRY.

### Segmentation Fault

```
char *src = "hello"; //character string constant
char *dst; //unallocated
strcpy(dst, src); //segfault and die
```

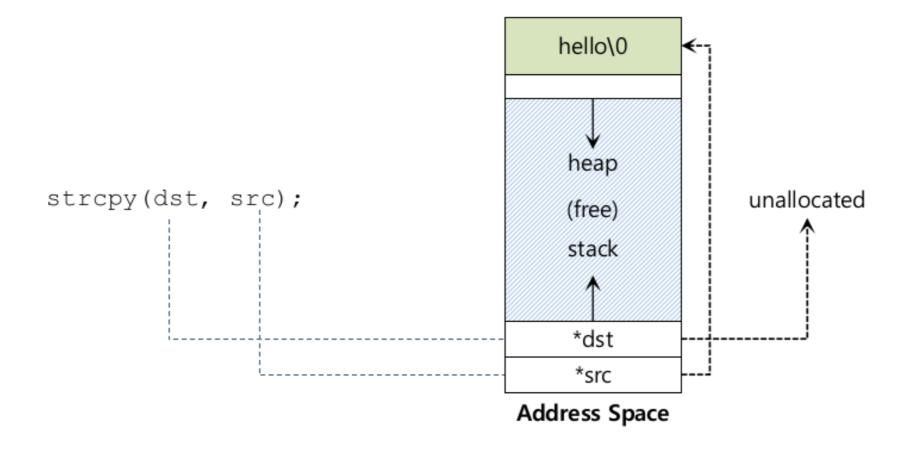

### Correct Code

```
char *src = "hello"; //character string constant
char *dst (char *)malloc(strlen(src) + 1 ); // allocated
strcpy(dst, src); //work properly
```

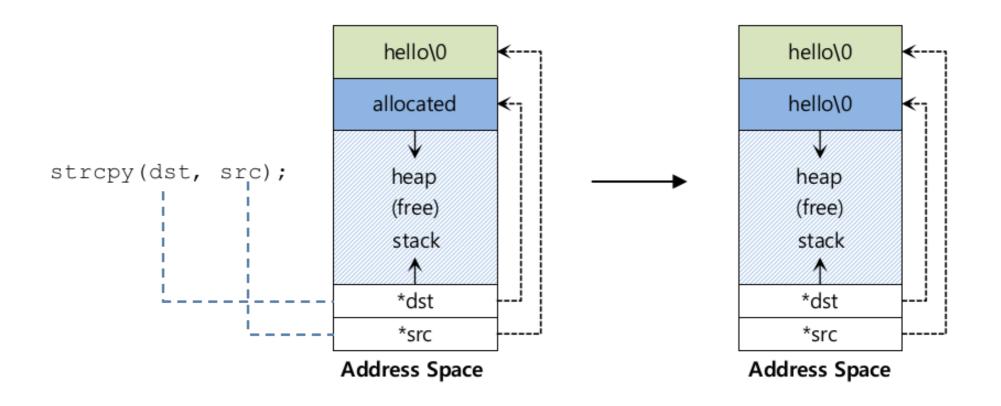

### Works, but buggy

```
char *src = "hello"; //character string constant
char *dst (char *)malloc(strlen(src)); // too small
strcpy(dst, src); //work properly
```

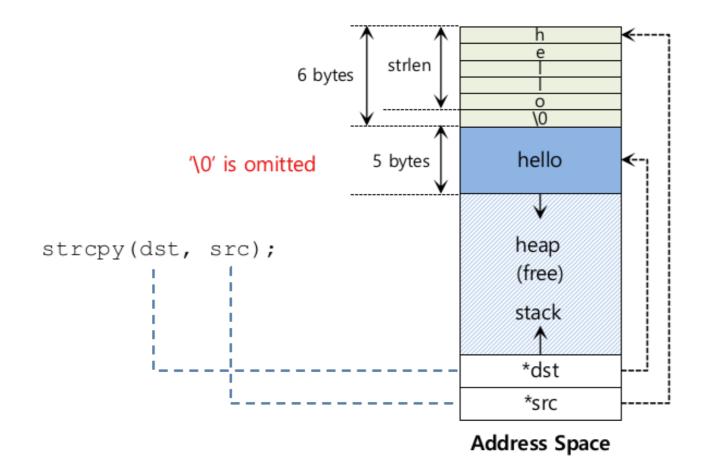

### Uninitialized Read

### Wild pointer

```
int *x = (int *)malloc(sizeof(int)); // allocated
printf("*x = %d\n", *x); // uninitialized memory access
```

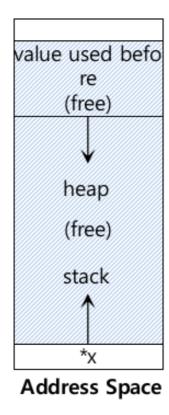

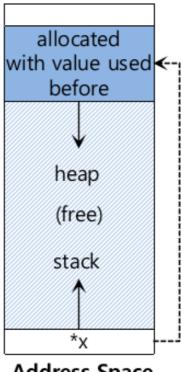

**Address Space** 

### Memory Leak

unused

: unused, but not freed

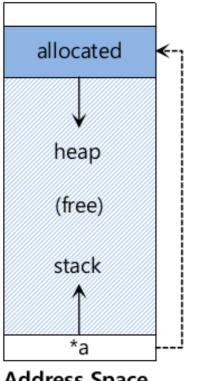

**Address Space** 

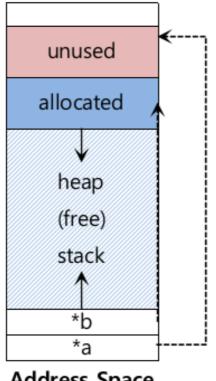

**Address Space** 

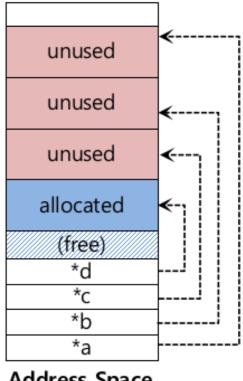

**Address Space** 

run out of memory

# Dangling Pointer

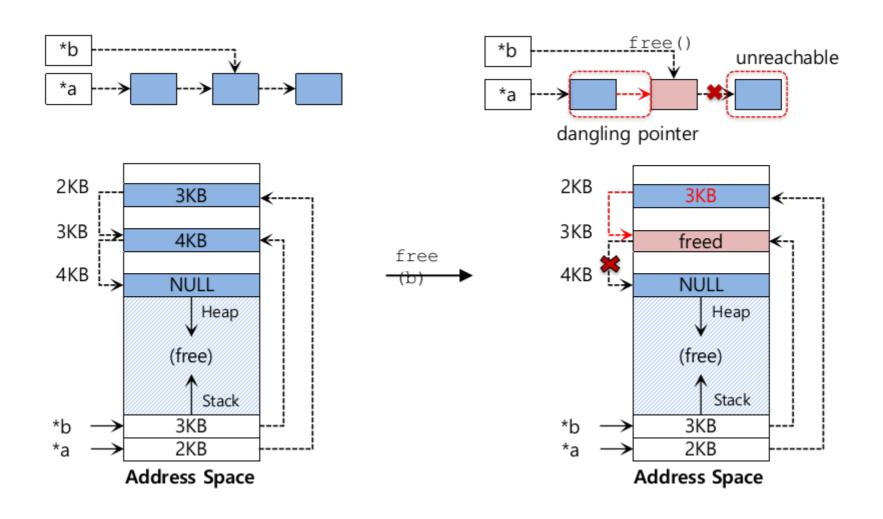

- Standard library
  - malloc(), realloc(), free()
- System calls
  - brk(), sbrk()
  - mmap()
- For comparison
  - printf() and write()
  - "Buffer the system call"

## System calls: brk(), sbrk()

```
#include <unistd.h>
int brk(void *addr)
void *sbrk(intptr_t increment);
```

- brk is called to expand the program's break.
  - break: The location of the end of the heap in address space
- sbrk is an additional call similar with brk.
- Programmers should never directly call either brk or sbrk

## System calls: mmap()

#include <sys/mman.h>

void \*mmap(void \*ptr, size\_t length, int port, int
flags, int fd, off\_t offset)

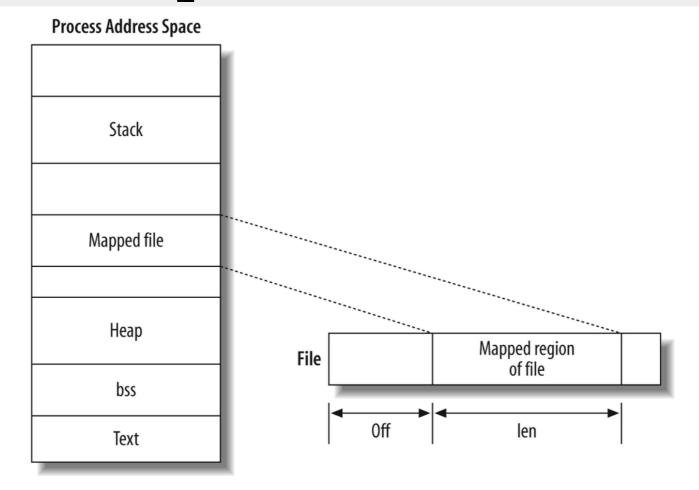

- Summary: common errors
  - Forget to allocate memory
  - Not allocating enough memory
  - Forget to initialize allocated memory
  - Forget to free memory
  - Free memory before you are done with it
  - Free memory repeatedly
  - Call free() incorrectly

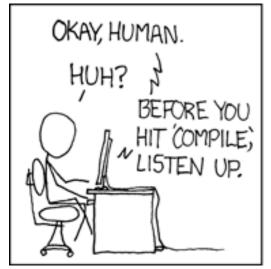

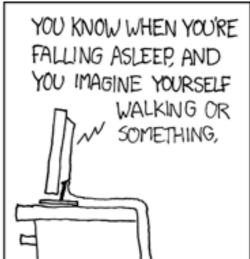

AND SUDDENLY YOU
MISSTEP, STUMBLE,
AND JOLT AWAKE?
YEAH!

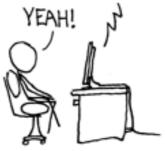

WELL, THAT'S WHAT A
SEGFAULT FEELS LIKE.

DOUBLE-CHECK YOUR
DAMN POINTERS, OKAY?

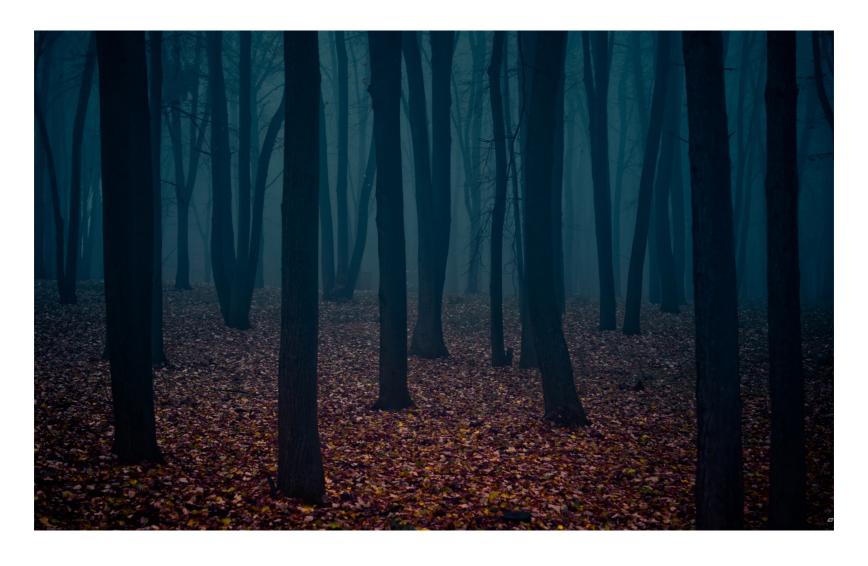

Dark Forest of Pointers

- Fixed-size unit
  - Paging
  - Problem: internal fragmentation
- Variable-size unit
  - User level memory allocation library
  - Kernel level: VM implemented with segmentation
  - Problem: external fragmentation

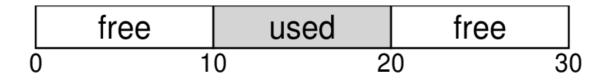

- Free memory management
  - How to manage variable-size free memory units
  - How to implement
    - malloc(size\_t size)
    - free(void \*ptr)

- Assumptions
  - Focus on external fragmentation
  - No compaction
  - Manage a contiguous region of bytes (by mmap() system call)

- Low-level Mechanisms
  - Splitting and Coalescing
  - Tracking allocated regions
  - Implementation of a free list
- High-level Intelligence
  - Best fit
  - Worst fit
  - First fit
  - Next fit

- Splitting and Coalescing
  - Free list: a set of free chunks
  - Two chunks (10 bytes each)

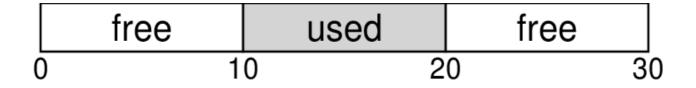

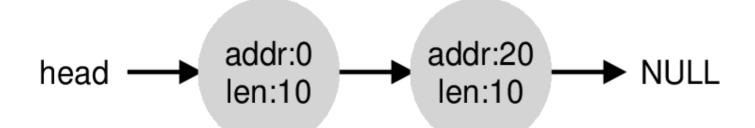

- Splitting and Coalescing
  - request less than 10 bytes? (e.g. malloc(1))
  - Splitting

    head → addr:0
    len:10 → addr:20
    len:10 → NULL

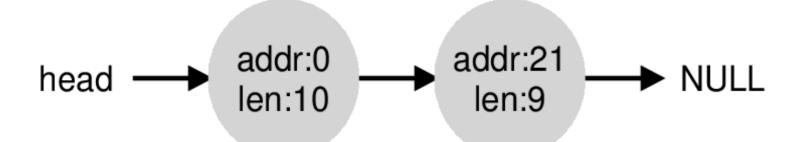

- Splitting and Coalescing
  - Free a chunk?

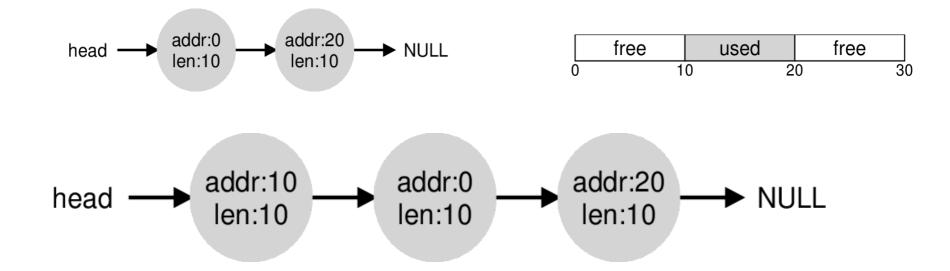

- Malloc(20)? head → addr:0 len:30 → NULL

Coalescing

- Tracking Allocated Regions
  - Observation on free(void \*ptr)
    - No size parameter
  - Given a pointer, the malloc library could determine the size of region
  - How?
    - Some extra information
    - header of a memory block

- Tracking Allocated Regions
  - header

```
typedef struct __header_t {
   int size;
   int magic;
} header_t;
```

- malloc(20)

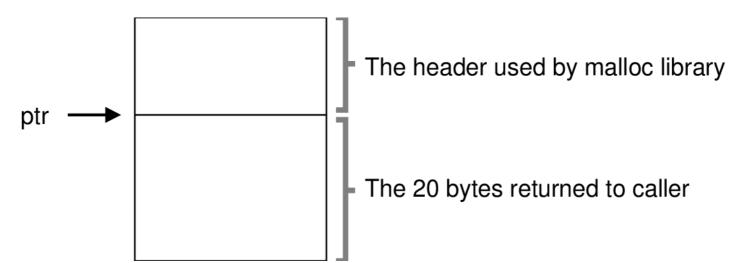

- Tracking Allocated Regions
  - header: example

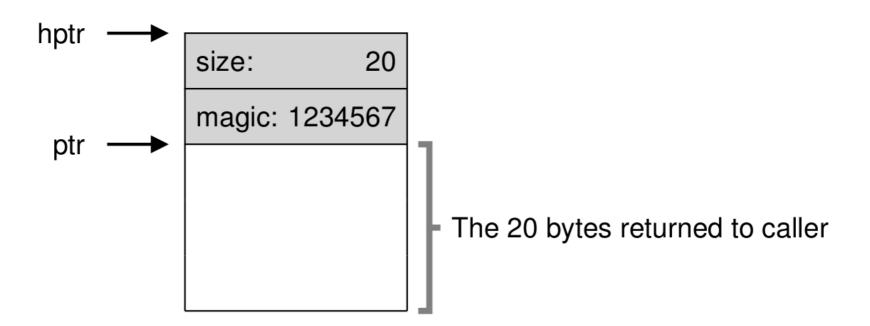

- Tracking Allocated Regions
  - free(ptr)
    - Get the size of the region

```
void free(void *ptr) {
   header_t *hptr = (void *)ptr - sizeof(header_t);
}
```

Check whether ptr is valid

```
assert(hptr->magic == 1234567)
```

- Implementation of the Free List
  - Free list

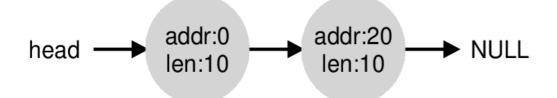

- Implementation
  - List node (allocate a node when needed)
  - Can NOT do this here!
  - All you have is a given free space
- How to build a free list inside the free space?

- Implementation of the Free List
  - Node in free list

```
typedef struct __node_t {
   int size;
   struct __node_t *next;
} node_t;
```

- Implementation of the Free List
  - Initialization (e.g. 4096)

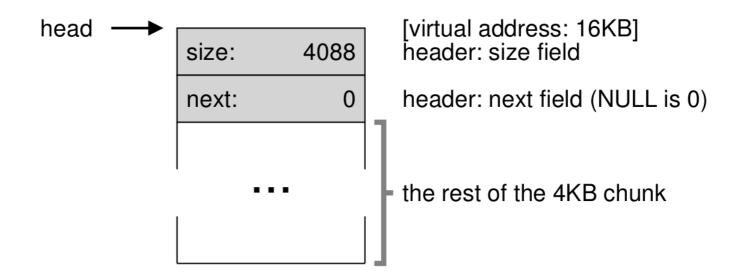

- Implementation of the Free List
  - malloc(100)

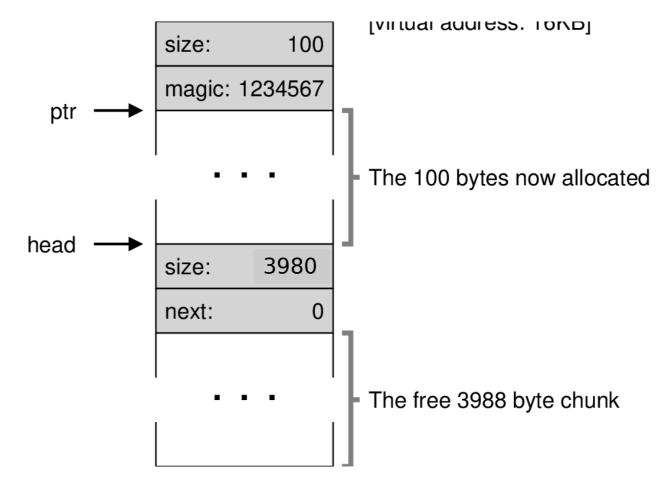

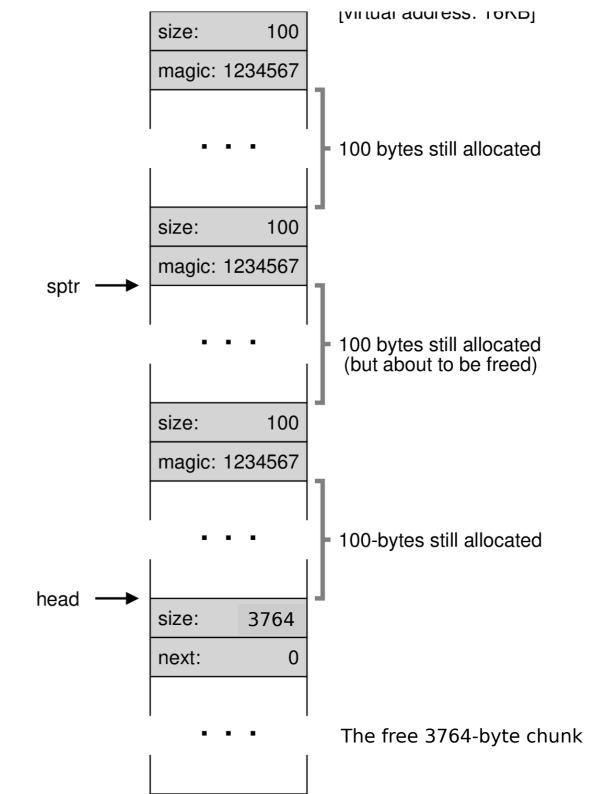

malloc(100)\*3

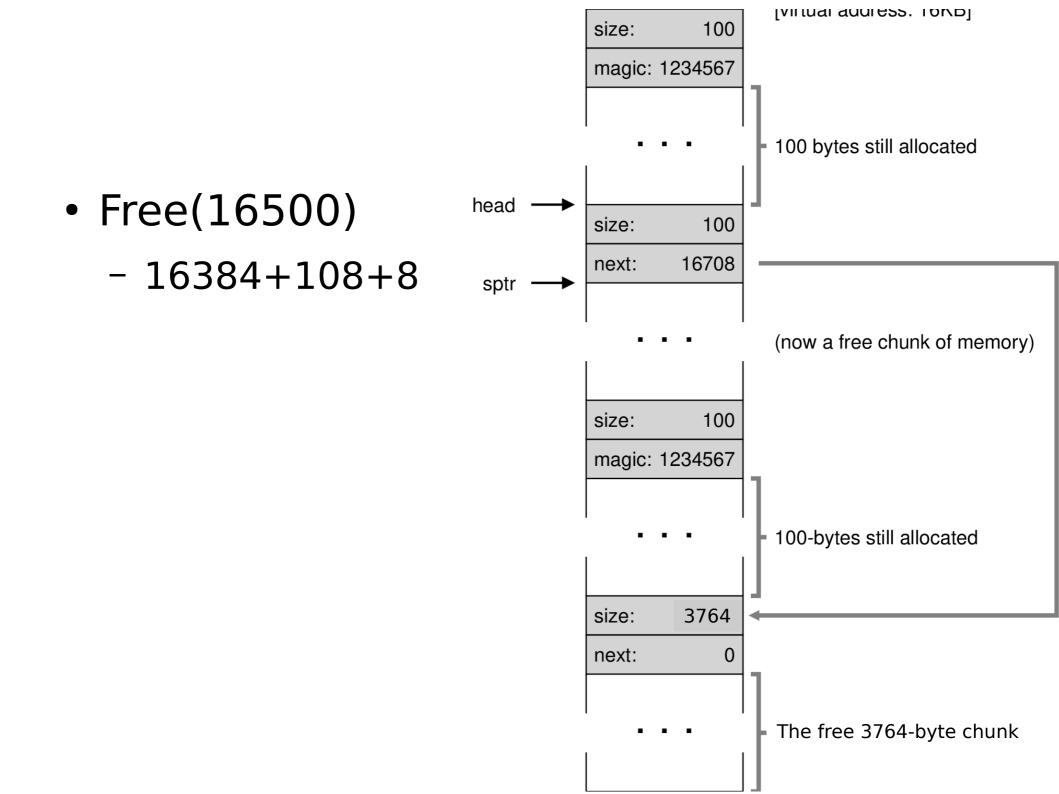

head

• Free()\*3 Coalesce - Merge adjacent chunks

IVII luai auuless. Iondi 100 size: 16492 next: (now free) size: 108 16708 next: (now free) size: 100 16384 next: (now free) size: 3764 next: The free 3764-byte chunk

- Growing the Heap
  - What if the heap runs out of space?
    - Return NULL
  - Increase the size of heap
    - OS find free physical pages
    - Map them into address space of the process

- Summary of low-level Mechanisms
  - Splitting and Coalescing
  - Tracking allocated regions
  - Implementation of a free list
  - Growing the heap

- High-level intelligence
  - How to find the proper nodes in the free list?
    - Less fragmentation
    - Fast allocation
  - Some simple strategies
    - The stream of allocation and free requests can be arbitrary
    - Any strategy could be arbitrarily bad/good

- Best Fit
  - Find the smallest feasible node
- Worst Fit
  - Find the largest feasible node
- First Fit
  - Find the first feasible node

#### Example

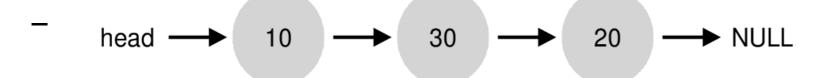

- Best fit

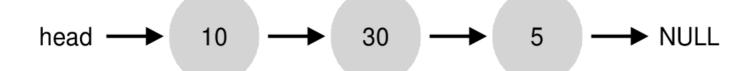

- Worst fit

- Other approaches
  - Segregated List
    - Slab allocator
  - Buddy Allocation
    - Binary search tree

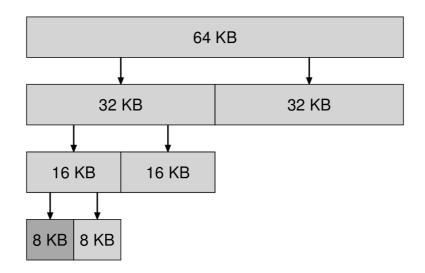